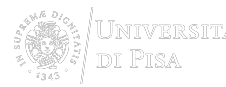

## [Accesso a Risorse Elettroniche](https://www.sba.unipi.it/ru/node/977) **[1]**

L'accesso alle risorse elettroniche di ateneo è consentito a esclusivo scopo didattico e/o di ricerca ed è riservato agli utenti istituzionali in possesso delle proprie credenziali di ateneo. Maggiori informazioni sulle Credenziali di ateneo [2].

Accesso da remoto (da casa, dall'estero, ecc.) Per poter utilizzare la unipiVPN, **assicurarsi di aver attivato il servizio**:

- andare su autenticazione.unipi.it e procedere con il login
- selezionare la tab SERVIZI e verificare di avere il pollice verde alla voce "Accesso alla rete privata di Ateneo", altrimenti cliccare sul pollice rosso per attivare il servizio

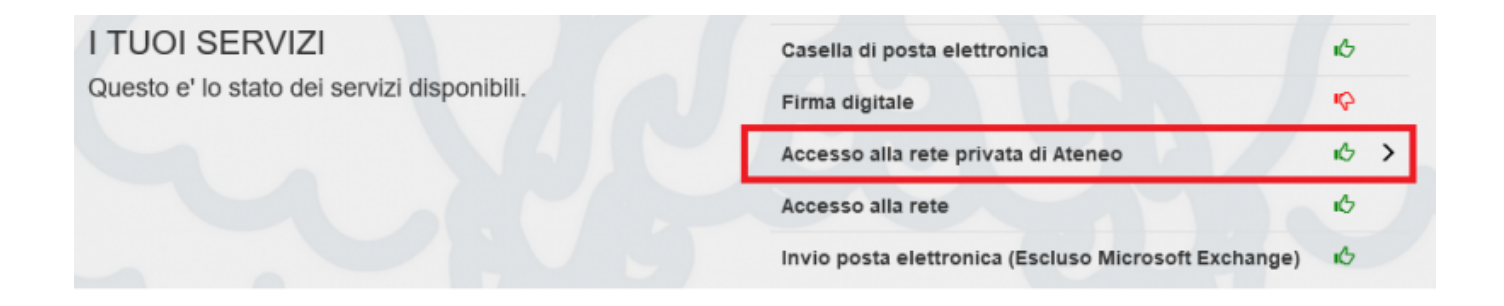

È possibile accedere alle risorse elettroniche di ateneo da postazioni esterne alla Rete di Ateneo mediante:

- servizio IDEM/GARR [3] attivo, al momento, per queste risorse elettroniche [4]
- unipiVPN [5]: Connect Tunnel (**ATTENZIONE**: chi usa il Mac con i sistemi operativi Catalina e Big Sur, deve scaricare questa versione SonicWall Mobile Connect [6], direttamente dal sito Apple). Nella pagina con i download fare attenzione a scaricare il programma deputato. Infatti il primo prodotto disponibile, NetExtender, non è compatibile.

In tutti i casi sono richieste le credenziali di Ateneo. **Dei 4 profili messi a disposizione dall'Università di Pisa, scegliere "Internet attraverso UNIPI"**.

## Accesso dall'ateneo

E' possibile accedere a queste risorse da postazioni interne alla Rete di Ateneo, previa autenticazione con credenziali di ateneo, mediante:

- computer collegati alla rete fissa di ateneo
- dispositivi collegati alla rete wireless di ateneo

## Condizioni di accesso

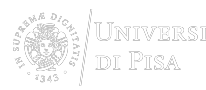

L'accesso e l'utilizzo delle risorse elettroniche sono regolati, oltre che dalle leggi vigenti, da contratti o licenze che impegnano l'Università, e in particolare il Sistema Bibliotecario di Ateneo, a vigilare attivamente sul loro rispetto, individuando e sanzionando eventuali abusi.

**Source URL:**https://www.sba.unipi.it/ru/node/977

## **Links**

[1] https://www.sba.unipi.it/ru/node/977 [2] http://ict.unipi.it/servizi/credenziali [3] https://www.sba.unipi.it/it/servizi/accesso-risorse-elettroniche/servizio-idemgarr [4] https://www.sba.unipi.it/it?width=500&height=350&inline=true#piattaforme [5] https://start.unipi.it/helpict/vpn/ [6] http://apps.apple.com/us/app/sonicwall-mobile-connect/id822514576?mt=12 [7] http://dl.acm.org/ [8] http://pubs.acs.org/ [9] https://journals.aps.org/ [10] http://www.annualreviews.org/ [11] https://wiki.idem.garr.it/wiki/ Configurazioni\_Risorse\_Elettroniche#Bloomsbury\_Publishing\_.28dramaonlinelibrary.com.2C\_www.bloomsburycoll ections.com.29 [12] http://www.brepolis.net/ [13] http://www.cochranelibrary.com/ [14] http://www.darwinbooks.it/ [15] https://www.degruyter.com/ [16] https://dynamed.com/home/ [17] http://search.ebscohost.com/webauth/Presen tation/Views/Web/ShibWAYFForm.aspx?entityID=http%3A%2F%2Fshibboleth.ebscohost.com&amp:return=https% 3A%2F%2Fshibboleth.ebscohost.com%2FShibboleth.sso%2FLogin%3FSAMLDS%3D1%26target%3Dhttps%253A %252F%252Fshibboleth.ebscohost.com%252FShibAgent.aspx%253Fshib\_returl%253Dhttp%25253a%25252f%2 5252fsearch.ebscohost.com%25252flogin.aspx%25253fauthtype%25253dshib%2526IdpId%253D [18] http://www.emeraldinsight.com/search/advanced [19] https://etd.adm.unipi.it/ [20] http://ieeexplore.ieee.org/ [21] htt p://iopscience.iop.org/bookList/10/1?utm\_medium=email&amp:utm\_source=iop&amp:utm\_term=lrm&amp:utm\_ca mpaign=10692-32595&utm\_content=IOP%20ebooks [22] http://www.jstor.org/ [23] http://advantage.marketline.com// [24] http://www.nejm.org/ [25] https://nilde.bo.cnr.it/ [26] https://search.proquest.com/ [27] http://pubs.rsc.org/en/ebooks#!key=collection-set&value=organic-chemistrysubject-collection-(2000-2010) [28] https://www.rivisteweb.it/ [29] https://journals.sagepub.com/ [30] http://www.sciencedirect.com [31] http://www.scopus.com [32] http://www.springerlink.com/?MUD=MP [33] https://www.statista.com/ [34] http://www.tandfonline.com/ [35] http://www.torrossa.it/ [36] http://www.webofknowledge.com/ [37] https://onlinelibrary.wiley.com/